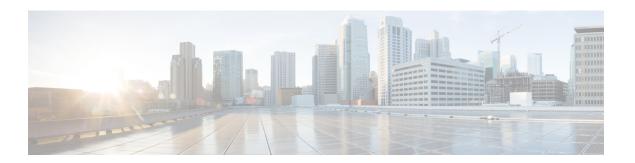

## **Obsoleted Tasks**

This chapter contains the following sections:

- Add UCS VLAN RG, on page 2
- Configure Context NAT, on page 4
- Configure NAT, on page 5
- Manage VMware Resource Allocation, on page 6
- VMware Provision Inputs, on page 8

### **Add UCS VLAN - RG**

#### **Summary**

Add a VLAN to UCS and its managed objects for resource groups.

#### **Description**

This task for resource groups adds a VLAN to UCS Manager and to its managed objects. If the user selects only physical infrastructure, the VLAN is added to the UCS Manager only. If the user selects virtual infrastructure, the VLAN is added to all the service profiles, service profile templates, and vNIC templates for the selected organization. Output of this task is the VLAN id, VLAN name and the objects that are affected.

#### **Inputs**

| Input                                             | Description                                                                                            | Mappable To Type               | Mandatory |
|---------------------------------------------------|----------------------------------------------------------------------------------------------------|--------------------------------|-----------|
| VLAN Name                                         | Enter VLAN Name .UCSAnnotation<br>Constants.ANNOTATION_NAME_32_<br>CHAR                                | gen_text_input                 | Y         |
| Account Name                                      | Choose Account Name                                                                                    | ucsAccountName                 | Y         |
| Physical Infrastructure                           | Check Physical Infrastructure                                                                          |                                |           |
| VLAN Type                                         | Choose VLAN Type                                                                                       | ucsVlanTypeProvider            |           |
| VLAN<br>ID(Common/Global)                         | Enter VLAN ID(Common/Global) . UCSAnnotationConstants. ANNOTATION_VLAN_ID                              | vlanID                         | Y         |
| VLAN ID (Fabric A)                                | Enter VLAN ID (Fabric A) . UCSAnnotationConstants. ANNOTATION_VLAN_ID                                  | vlanID                         | Y         |
| VLAN ID (Fabric B)                                | Enter VLAN ID (Fabric B) . UCSAnnotationConstants. ANNOTATION_VLAN_ID                                  | vlanID                         | Y         |
| VLAN A                                            | VLAN A                                                                                                 |                                |           |
| VLAN ID A(Both Fabrics<br>Configured Differently) | Enter VLAN ID A(Both Fabrics<br>Configured Differently) .UCSAnnotation<br>Constants.ANNOTATION_VLAN_ID | vlanID                         | Y         |
| Sharing                                           | Choose Sharing                                                                                         | ucsVlanSharingType<br>Provider | Y         |
| Primary VLAN                                      | Choose Primary VLAN                                                                                    |                                |           |
| VLAN B                                            | VLAN B                                                                                                 |                                |           |
| VLAN ID B(Both Fabrics<br>Configured Differently) | Enter VLAN ID B(Both Fabrics<br>Configured Differently) .UCSAnnotation<br>Constants.ANNOTATION_VLAN_ID | vlanID                         | Y         |
| Sharing                                           | Choose Sharing                                                                                         | ucsVlanSharingType<br>Provider | Y         |
| Primary VLAN                                      | Choose Primary VLAN                                                                                    |                                |           |

| Input                         | Description                                      | Mappable To Type                               | Mandatory |
|-------------------------------|--------------------------------------------------|------------------------------------------------|-----------|
| Virtual Infrastructure        | Check Virtual Infrastructure                     |                                                |           |
| Organizations                 | Choose one or more Organizations                 | ucsMultiOrganization<br>Identity               | Y         |
| Service Profiles              | Choose one or more Service Profiles              | ucsMultiService<br>ProfileIdentity             | Y         |
| Service Profiles<br>Templates | Choose one or more Service Profiles<br>Templates | ucsMultiService<br>ProfileTemplate<br>Identity | Y         |
| vNIC Templates                | Choose one or more vNIC Templates                | UcsMulti<br>VNICTemplate<br>Identity           | Y         |

| Output                | Description   | Туре            |
|-----------------------|---------------|-----------------|
| OUTPUT_VLAN_ID1       | VLAN ID       | vlanID          |
| OUTPUT_VLAN_ID2       | VLAN ID       | vlanID          |
| OUTPUT_VLAN_IDENTITY1 | VLAN IDENTITY | ucsVlanIdentity |
| OUTPUT_VLAN_IDENTITY2 | VLAN IDENTITY | ucsVlanIdentity |

# **Configure Context NAT**

#### **Summary**

Configure NAT and PAT for the security context of a PIX ASA.

#### **Description**

This task configures the NAT and PAT for the security context of a private internet exchange (PIX) adaptive security appliance (ASA).

#### Inputs

| Input                 | Description                         | Mappable To Type                 | Mandatory |
|-----------------------|-------------------------------------|----------------------------------|-----------|
| Select Device         | Select Device                       | networking_device                | Y         |
| Context Name          | Security Context Name               | networking_security_context_name | Y         |
| Protocol              | Specify protocol for the rule       | NATDeviceProtocolIdentity        |           |
| Mapped Interface Name | Interface Name to be mapped         | ASAInterfaceIdentity             | Y         |
| Mapped IP Address     | IP Address to be mapped for the NAT | ASAInterfaceIdentity             | Y         |
| Mapped Port           | Port to be Mapped                   | gen_text_input                   | Y         |
| Real Interface Name   | Real Interface Name                 | ASAInterfaceIdentity             | Y         |
| Real IP Address       | The real IP Address to be NATed     | ASAInterfaceIdentity             | Y         |
| Real Port             | Actual Port to be Nated             | gen_text_input                   | Y         |

| Output                                      | Description         | Туре                      |
|---------------------------------------------|---------------------|---------------------------|
| OUTPUT_ASA_DEVICE_WITH_<br>CONTEXT_IDENTITY | ASA Device Identity | NETWORKING_ASA_<br>DEVICE |

# **Configure NAT**

Summary Description Inputs

| Input              | Description                            | Mappable To Type                   | Mandatory |
|--------------------|----------------------------------------|------------------------------------|-----------|
| Select Device      | Select Device                          | networking_device                  | Y         |
| Real Source        | The object name for real source        | NATSourceOrDestination<br>Identity | Y         |
| Mapped Source      | The object name for mapped source      | NATSourceOrDestination<br>Identity | Y         |
| Real Destination   | The object name for real destination   | NATSourceOrDestination<br>Identity | Y         |
| Mapped Destination | The object name for mapped destination | NATSourceOrDestination<br>Identity | Y         |

| Output                       | Description                                                            | Туре              |
|------------------------------|------------------------------------------------------------------------|-------------------|
| DATACENTER                   | Name of the Datacenter on which the selected operation was performed   | datacenterName    |
| DEVICE_IP                    | IP address of the device on which the selected operation was performed | gen_text_input    |
| OUTPUT_<br>NETWORKING_DEVICE | Network device on which selected operation performed.                  | networking_device |

# **Manage VMware Resource Allocation**

Summary Description Inputs

| Input                 | Description                                     | Mappable To Type | Mandatory |
|-----------------------|-------------------------------------------------|------------------|-----------|
| VM Deployment Options | Select Deployment options to perform the action | vmCloneType      | Y         |
| Select Catalog        | Select Catalog on which to perform the action   | catalog          | Y         |
| Select VM             | Select the VM to retrieve the properties        | vm               | Y         |
| Use Linked Clone      | Clone VM using linked clone feature             |                  |           |
| Category              | Select a vDC Category                           | vdcCategoryType  | Y         |
| Select vDC            | Select vDC on which to perform the action       | vDC              | Y         |

| Output                         | Description                                                                              | Туре           |
|--------------------------------|------------------------------------------------------------------------------------------|----------------|
| ALLOCATED_HOST                 | Name of the allocated host on which selected operation was performed                     | gen_text_input |
| ALLOCATED_DATASTORE            | Name of the allocated Datastore on which selected operation was performed                | gen_text_input |
| ALLOCATED_CLUSTER              | Name of the allocated Cluster on which selected operation was performed                  | gen_text_input |
| ALLOCATED_<br>RESOURCEPOOL     | Name of the allocated ResourcePool on which selected operation was performed             | gen_text_input |
| ALT_ALLOCATED_HOST             | Name of the alternative allocated host on which selected operation was performed         | gen_text_input |
| ALT_ALLOCATED_<br>DATASTORE    | Name of the alternative allocated datastore on which selected operation was performed    | gen_text_input |
| ALT_ALLOCATED_<br>CLUSTER      | Name of the alternative allocated Cluster on which selected operation was performed      | gen_text_input |
| ALT_ALLOCATED_<br>RESOURCEPOOL | Name of the alternative allocated ResourcePool on which selected operation was performed | gen_text_input |
| ALLOCATED_IP_ADDRESS           | IP Address of the allocated host on which selected operation was performed               | gen_text_input |
| ALLOCATED_IP_ADDRESS_<br>TYPE  | IP Address type of the allocated host on which selected operation was performed          | gen_text_input |

| Output                            | Description                                                                                      | Туре                   |
|-----------------------------------|--------------------------------------------------------------------------------------------------|------------------------|
| ALLOCATED_ADDNL_<br>DATASTORE     | Name of the allocated additional Datastore on which selected operation was performed             | gen_text_input         |
| ALT_ALLOCATED_ADDNL_<br>DATASTORE | Name of the alternative allocated additional Datastore on which selected operation was performed | gen_text_input         |
| ALLOCATED_ADDNL_<br>VNIC_IP       | IP Address of the additional vNICs on the host                                                   | gen_text_input         |
| ALLOCATED_ADDNL_<br>VNIC_IPv6     | IPv6 Address of the additional vNICs on the host                                                 | gen_text_input         |
| OUTPUT_VM_CLONE_TYPE              | VM Clone Type                                                                                    | vmCloneType            |
| OUTPUT_VDC_CATEGORY_<br>TYPE      | VDC Category Type                                                                                | vdcCategoryType        |
| OUTPUT_VM_ID                      | ID of the VM on which the selected operation was performed                                       | vm                     |
| OUTPUT_CATALOG_ID                 | ID of the Catalog on which the selected operation was performed                                  | catalog                |
| OUTPUT_VDC                        | ID of the VDC on which the selected operation was performed                                      | vDC                    |
| USE_LINKED_CLONE                  | CLONE VM USING LINKED CLONE                                                                      | gen_text_input         |
| SNAPSHOT_KEY                      | Snapshot Key of Selected VM which is used for Linked Clone                                       | VMWareAll<br>Snapshots |
| SNAPSHOT_NAME                     | Snapshot Name of Selected VM which is used for Linked Clone                                      | gen_text_input         |
| SNAPSHOT_TYPE                     | Snapshot Type selected for Linked Clone                                                          | gen_text_input         |

# **VM**ware Provision Inputs

### **Summary**

Identify VM inputs.

#### **Description**

This task identifies inputs for provisioning a VM. This task is marked as obsolete.

#### Inputs

| Input                                   | Description                                                                          | Mappable To Type                    | Mandatory |
|-----------------------------------------|--------------------------------------------------------------------------------------|-------------------------------------|-----------|
| Assign To User                          | Choosing this option will allow VM assignment to user                                | assignToUser                        |           |
| User                                    | VM will be assigned to this user                                                     | cuic_user_ID                        |           |
| Catalog/ VM Selection                   | Catalog/ VM Selection                                                                |                                     |           |
| VM Deployment Options                   | Select Deployment options to perform the action                                      | vmCloneType                         | Y         |
| Select Catalog                          | Select Catalog on which to perform the action                                        | catalog                             |           |
| Select VM                               | Select the VM to retrieve the properties                                             | vm                                  |           |
| Use Linked Clone                        | Clone VM using linked clone feature                                                  | gen_text_input                      |           |
| Customization Options                   | Customization Options                                                                |                                     |           |
| Select Category                         | Select a vDC Category                                                                | vdcCategory                         |           |
| Select Windows License<br>Pool          | Select Windows License Pool                                                          | windowsLicensePool                  |           |
| Select Credential Options               | Select Credential Options                                                            | crendentialOptions                  |           |
| Provision all disks in single datastore | Provision all disks in single datastore, the scope will be same as system disk scope | provisionAllDiskInSame<br>Datastore |           |
| Enable Guest Customization              | Enable Guest Customization                                                           | EnableGuest<br>Customization        |           |
| Select Workflow                         | Select Custom Workflow                                                               | customActionWorkflow                |           |
| Select VM App Charge<br>Frequency       | Select VM App Charge Frequency                                                       | vmApplicationCharge<br>Frequency    |           |
| Active VM Application<br>Cost           | Enter Active VM Application Cost                                                     | gen_text_input                      |           |
| Inactive VM Application<br>Cost         | Enter In Active VM Application<br>Cost                                               | gen_text_input                      |           |
| Deployment Options                      | Deployment Options                                                                   |                                     |           |

| Input                   | Description                               | Mappable To Type               | Mandatory |
|-------------------------|-------------------------------------------|--------------------------------|-----------|
| Select vDC              | Select vDC on which to perform the action | vDC                            | Y         |
| VM Name or VM Prefix    | Enter VM Name or VM Prefix                | gen_text_input                 |           |
| Comment                 | Enter Comment                             | gen_text_input                 |           |
| Provision               | Enter Comment                             | provisionPeriod                |           |
|                         | Provision Time                            | date_time                      |           |
| Lease Time              | Enter Comment                             | VMwarePowerOffVM               |           |
| Days                    | Enter Days                                | gen_text_input                 |           |
| Hours                   | Enter Hours                               | gen_text_input                 |           |
| Custom Specification    | Custom Specification                      |                                |           |
| CPU Cores               | CPU Cores                                 | vCPUCount                      |           |
| Memory                  | Memory                                    | memSizeMB                      |           |
| Hard Disk 1             | Disk                                      | diskSizeGB                     |           |
| Storage Tier            | Storage Tier                              | storageTierPolicy              |           |
| VM Charge Frequency     | Select the frequency of charging the VM   | vmChargeFrequency              |           |
| Disk Datastores         | Disk Datastores                           |                                |           |
| VM Disks                | Enter Disk Datastores                     | gen_text_input                 |           |
| Optional NIC Portgroups | Disk Datastores                           |                                |           |
| VM Networks             | Enter NIC Port Groups                     | gen_text_input                 |           |
| Override NIC IP         |                                           | networkPolicy<br>NICIPOverride |           |

| Output                               | Description                      | Туре                          |
|--------------------------------------|----------------------------------|-------------------------------|
| OUTPUT_VDC_PRIMARY_<br>APPROVERS     | vDC Primary Approvers            | cuic_user_ID                  |
| OUTPUT_VDC_SECONDARY_<br>APPROVERS   | vDC Secondary Approvers          | cuic_user_ID                  |
| APPROVAL_REQUIRED_FROM_<br>ALL_USERS | Approval required from all users | ApprovalRequiredFromAll Users |

VMware Provision Inputs